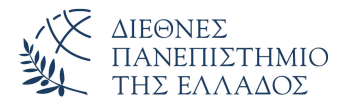

Τμήμα Μηχανικών Πληροφορικής, Υπολογιστών και Τηλεπικοινωνιών Πανεπιστημιούπολη Σερρών

#### Προγραμματισμός I (Θ)

Δρ. Δημήτρης Βαρσάμης Αναπληρωτής Καθηγητής

Οκτώβριος 2019

## ΠΡΟΓΡΑΜΜΑΤΙΣΜΟΣ Ι (Θ)

<sup>1</sup> Δομές δεδομένων - Πίνακες

- <sup>2</sup> Πίνακες Χαρακτήρων Μονοδιάστατοι Πίνακες Χαρακτήρων
- <sup>3</sup> Ασκήσεις

<sup>4</sup> Λύσεις Ασκήσεων

#### **Contents**

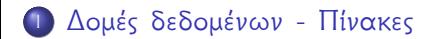

<sup>2</sup> Πίνακες Χαρακτήρων Μονοδιάστατοι Πίνακες Χαρακτήρων

<sup>3</sup> Ασκήσεις

<sup>4</sup> Λύσεις Ασκήσεων

#### Δομές δεδομένων - Πίνακες

- Οι πίνακες είναι μια στατική δομή δεδομένων
- Ο πίνακας δίνει τη δυνατότητα στον προγραμματιστή να δημιουργήσει μια δομή δεδομένων στην οποία μπορεί να αποθηκεύσει (καταχωρίσει) πολλές τιμές.
- Ο προγραμματιστής αναφέρεται και διαχειρίζεται τα δεδομένα τα οποία έχουν αποθηκευτεί σε πίνακα με τη βοήθεια ενός ονόματος και των δεικτών του πίνακα.
- Οι δείκτες του πίνακα σε C ξεκινούν από το μηδέν και είναι μια αύξουσα ακολουθία. Η τιμή του δείκτη μας δείχνει την θέση του πίνακα.

#### Δομές δεδομένων - Πίνακες

- Οι πίνακες μπορούν να έχουν πολλές διαστάσεις
	- ▶ Οι μονοδιάστατοι πίνακες οι οποίοι έχουν ένα δείκτη
	- ▶ Οι δισδιάστατοι πίνακες οι οποίοι έχουν δυο δείκτες
	- ▶ Οι πολυδιάστατοι πίνακες οι οποίοι έχουν αριθμό δεικτών αντίστοιχο με τις διαστάσεις του πίνακα.
- Η διαχείριση και επεξεργασία των στοιχείων ενός πίνακα γίνεται με την βοήθεια επαναληπτικών εντολών
- Η πιο κατάλληλη επαναληπτική εντολή για την επεξεργασία πινάκων είναι η εντολή **for**. (είναι προφανές ότι για την επεξεργασία πινάκων μπορούμε να χρησιμοποιήσουμε όποια εντολή επανάληψης θέλουμε)
- Τα στοιχεία ενός πίνακα πρέπει να είναι ιδίου τύπου
- Ένας πίνακας μπορεί να δηλωθεί σύμφωνα με τους γνωστούς τύπους δεδομένων της C, δηλαδή, **int**, **float**, **char** κ.α.
- Οι πιο συνηθισμένοι τύποι πινάκων που χρησιμοποιούνται είναι οι αριθμητικοί (arrays) και οι αλφαριθμητικοί ή συμβολοσειρές (strings)

#### **Contents**

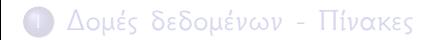

#### <sup>2</sup> Πίνακες Χαρακτήρων

- Μονοδιάστατοι Πίνακες Χαρακτήρων
- <sup>3</sup> Ασκήσεις

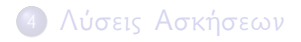

#### Μονοδιάστατοι Πίνακες Χαρακτήρων

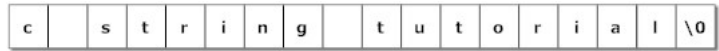

# Μονοδιάστατοι Πίνακες Χαρακτήρων - Αρχικοποίηση I

Αρχικοποίηση στοιχείων μονοδιάστατου πίνακα χαρακτήρων

```
#include <stdio.h>
 2 \parallel \text{\#include}} <stdlib.h>
 3 #define N 10
 4 \parallel \text{int } \text{main}() {<br>5 \parallel char A[
 5 char A[N]="hello";<br>
char B[]="HELLO";<br>
char C[]={'h','e',
            6 char B[]="HELLO";
 7 char C[]={'h','e','l','l','o','\0'};<br>8 char D[]={'h','e','l','l','o'};
 8 char D[]={'h','e','l','l','o'};<br>9 return 0;
            9 return 0;
10
```
Μονοδιάστατοι Πίνακες Χαρακτήρων - Αρχικοποίηση - Εμφάνιση I

Αρχικοποίηση και εμφάνιση στοιχείων μονοδιάστατου πίνακα χαρακτήρων ανά στοιχείο

```
#include <stdio.h>
2\parallel#include <stdlib.h>
3 #define N 10
4 int main(){
5 char A[N] = "hello";\begin{array}{c|c} 6 & \text{int i;} \\ 7 & \text{for (i=1)} \end{array}for(i=0;i<N;i=i+1){
8 \| printf("\t%d", A[i]);
 9 }
10 printf("\n");
         for(i=0; i < N; i = i+1) {
```
Μονοδιάστατοι Πίνακες Χαρακτήρων - Αρχικοποίηση - Εμφάνιση II

```
||2|| printf("\t%c", A[i]);
13 }
14 printf("\n");
15 return 0;
16 }
```
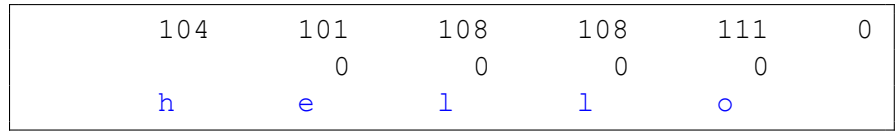

Μονοδιάστατοι Πίνακες Χαρακτήρων - Αρχικοποίηση - Εμφάνιση I

Αρχικοποίηση και εμφάνιση στοιχείων μονοδιάστατου πίνακα χαρακτήρων ανά στοιχείο

```
#include <stdio.h>
2\parallel#include <stdlib.h>
3 #define N 10
4 int main(){
5 char B [] = "HELLO";
\begin{array}{c|c} 6 & \text{int i;} \\ 7 & \text{for (i=1)} \end{array}for(i=0;i<N;i=i+1){
8 \| printf("\t%d", B[i]);
 9 }
10 printf("\n");
         for(i=0; i < N; i = i+1) {
```
#### Μονοδιάστατοι Πίνακες Χαρακτήρων - Αρχικοποίηση - Εμφάνιση II

```
||2|| printf("\t%c", B[i]);
13 }
14 printf("\n");
15 return 0;
16 }
```
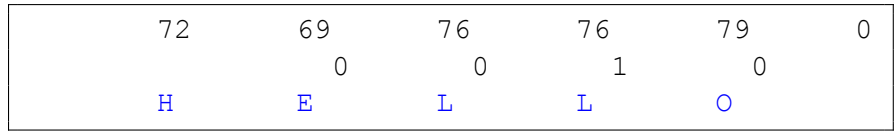

Μονοδιάστατοι Πίνακες Χαρακτήρων - Αρχικοποίηση - Εμφάνιση I

Αρχικοποίηση και εμφάνιση στοιχείων μονοδιάστατου πίνακα χαρακτήρων ανά στοιχείο

```
#include <stdio.h>
2\parallel#include <stdlib.h>
3 #define N 10
4 int main(){
5 char C[]={'h','e','l','l','o','\0'};
\begin{array}{c|c} 6 & \text{int i;} \\ 7 & \text{for (i=1)} \end{array}7 for(i=0;i<N;i=i+1){<br>8 printf("\t%d",C
              printf("t%d", C[i]);9 }
10 printf("\n");
11 for (i=0; i<N; i=i+1) {
```
Μονοδιάστατοι Πίνακες Χαρακτήρων - Αρχικοποίηση - Εμφάνιση II

```
||2|| printf("\t%c", C[i]);
13 }
14 printf("\n");
15 return 0;
16 }
```
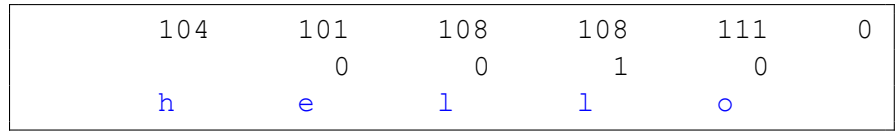

Μονοδιάστατοι Πίνακες Χαρακτήρων - Αρχικοποίηση - Εμφάνιση I

Αρχικοποίηση και εμφάνιση στοιχείων μονοδιάστατου πίνακα χαρακτήρων ανά στοιχείο

```
#include <stdio.h>
2\parallel#include <stdlib.h>
3 #define N 10
4 int main(){
5 char D[]={'h','e','l','l','o'};
\begin{array}{c|c} 6 & \text{int i;} \\ 7 & \text{for (i=1)} \end{array}7 for(i=0;i<N;i=i+1){<br>8 printf("\t%d", D
              printf("\t\&d",D[i]);9 }
10 printf("\n");
11 for (i=0; i<N; i=i+1) {
```
Μονοδιάστατοι Πίνακες Χαρακτήρων - Αρχικοποίηση - Εμφάνιση II

```
||2|| printf("\t%c", D[i]);
13 }
14 printf("\n");
15 return 0;
16 }
```
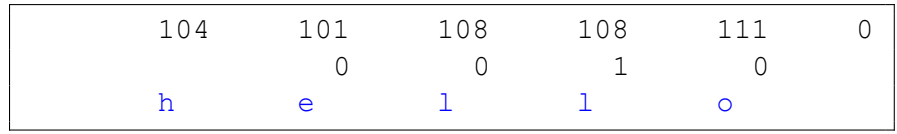

Μονοδιάστατοι Πίνακες Χαρακτήρων - Αρχικοποίηση - Εμφάνιση I

Αρχικοποίηση και εμφάνιση στοιχείων μονοδιάστατου πίνακα χαρακτήρων ως αλφαριθμητικό (printf)

```
1 #include <stdio.h>
2\parallel#include <stdlib.h>
3 #define N 10
4 int main(){
5 char A[N] = "hello";6 char B[] = "HELLO";<br>
char C[] = {'h'}, 'e'7 char C[]={'h','e','l','l','o','\0'};
8 char D[]={'h','e','l','l','o'};
9 printf("\t%s\n",A);
10 printf("\t%s\n", B);
11 printf("\t%s\n",C);
```
Μονοδιάστατοι Πίνακες Χαρακτήρων - Αρχικοποίηση - Εμφάνιση II

```
12 printf("\t%s\n", D);
13 return 0;
|4|
```
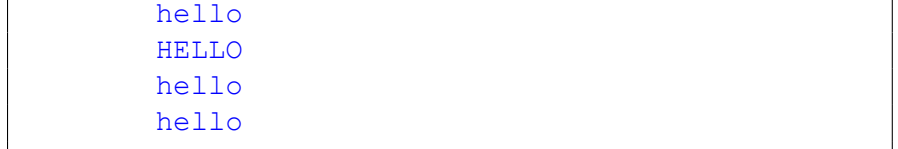

Μονοδιάστατοι Πίνακες Χαρακτήρων - Αρχικοποίηση - Εμφάνιση I

Αρχικοποίηση και εμφάνιση στοιχείων μονοδιάστατου πίνακα χαρακτήρων ως αλφαριθμητικό (puts)

```
#include <stdio.h>
2\parallel#include <stdlib.h>
3 #define N 10
4 int main(){
5 char A[N] = "hello";6 char B[]="HELLO";<br>7 char C[]={'h','e'
7 char C[]={'h','e','l','l','o','\0'};<br>8 char D[]={'h','e','l','l','o'};
8 char D[]={'h', 'e', 'l', 'l', 'o'};<br>9 buts (A);
        puts(A);
10 puts (B);
        puts(C);
```
#### Μονοδιάστατοι Πίνακες Χαρακτήρων - Αρχικοποίηση - Εμφάνιση II

```
12 puts (D);
13 return 0;
|4|
```

```
hello
HELLO
hello
hello
```
# Μονοδιάστατοι Πίνακες Χαρακτήρων - Εκχώρηση - Επεξεργασία I

Εκχώρηση τιμών και επεξεργασία στοιχείων μονοδιάστατου πίνακα χαρακτήρων (scanf)

```
1 #include <stdio.h>
 2\parallel#include <stdlib.h>
 3 #define N 10
4 \parallel \text{int } \text{main}() {<br>5 \parallel char A[
5 char A[N];<br>6 printf("Gi<br>7 scanf("%s"
          printf("Give the string A: ");
7 scanf("%s",A);<br>8 printf("The st
          printf("The string A is \text{\$s \in \N", A);
9 return 0;
10
```
# Μονοδιάστατοι Πίνακες Χαρακτήρων - Εκχώρηση - Επεξεργασία II

Give the string A: mitsos The string A is mitsos

# Μονοδιάστατοι Πίνακες Χαρακτήρων - Εκχώρηση - Επεξεργασία I

Εκχώρηση τιμών και επεξεργασία στοιχείων μονοδιάστατου πίνακα χαρακτήρων (gets)

```
1 #include <stdio.h>
 2\parallel#include <stdlib.h>
 3 #define N 10
 4 \parallel \text{int } \text{main}() {<br>5 \parallel char A[
 5 char A[N];<br>6 printf("Gi<br>7 gets(A);
           printf("Give the string A: ");
 \begin{array}{c} 7 \ | \ 8 \ | \end{array} gets(A);
           printf("The string A is \text{\$s \in }\mathbb{N}", A);
 9 return 0;
10
```
# Μονοδιάστατοι Πίνακες Χαρακτήρων - Εκχώρηση - Επεξεργασία II

Give the string A: mitsos The string A is mitsos

# Μονοδιάστατοι Πίνακες Χαρακτήρων - Εκχώρηση - Επεξεργασία I

Εκχώρηση τιμών και επεξεργασία στοιχείων μονοδιάστατου πίνακα χαρακτήρων

```
1 #include <stdio.h>
2\parallel#include <stdlib.h>
3 #define N 10
4 int main(){
5 char A[N], B[N];
6 printf("Give the string A: ");<br>
7 \left| \right. scanf("%s",A);
7 scanf("%s",A);<br>8 printf("Give t
        printf("Give the string B: ");
9 gets (B);
10 printf("The string A is \frac{1}{5} \n", A);
11 printf("The string B is \s \n", B);
```
# Μονοδιάστατοι Πίνακες Χαρακτήρων - Εκχώρηση - Επεξεργασία II

```
12 return 0;
\begin{bmatrix} 1 & 2 \\ 1 & 3 \end{bmatrix}
```
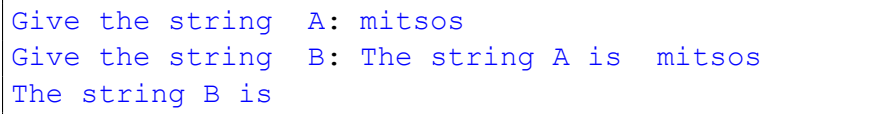

Πρόβλημα με την εισαγωγή στοιχείων λόγω της scanf.

# Μονοδιάστατοι Πίνακες Χαρακτήρων - Εκχώρηση - Επεξεργασία I

Εκχώρηση τιμών και επεξεργασία στοιχείων μονοδιάστατου πίνακα χαρακτήρων

```
#include <stdio.h>
 2\parallel#include <stdlib.h>
 3 #define N 10
 4 int main(){
5 char A[N], B[N];
6 printf ("Give the string A: ");<br>
7 \left| \right| gets (A);
\begin{array}{c} 7 \ | \ 8 \ | \end{array} gets (A);
        printf("Give the string B: ");
9 scanf ("%s", B);
10 printf("The string A is \frac{1}{5} \n", A);
11 printf("The string B is \s \n", B);
```
Μονοδιάστατοι Πίνακες Χαρακτήρων - Εκχώρηση - Επεξεργασία II

```
12 return 0;
\begin{array}{c} 12 \\ 13 \end{array}
```
Give the string A: mitsos Give the string B: mitsos The string A is mitsos The string B is mitsos

Διόρθωση στο πρόβλημα με την εισαγωγή στοιχείων λόγω της scanf με αλλαγή της scanf με την gets ή με αλλαγή στη σειρά εκτέλεσης.

# Μονοδιάστατοι Πίνακες Χαρακτήρων - Εκχώρηση - Επεξεργασία I

Εκχώρηση τιμών και επεξεργασία στοιχείων μονοδιάστατου πίνακα χαρακτήρων

```
#include <stdio.h>
 2\parallel#include <stdlib.h>
 3 #define N 10
 4 int main(){
5 \vert int n1, n2;
6 char A[N], B[N];<br>7 printf ("Give th
7 printf("Give the string A: ");<br>8 gets(A);
\begin{array}{c} 8 \\ 9 \end{array} gets(A);
        printf("Give a number ");
10 scanf ("%d", \kappan1);
11 printf("Give the string B: ");
```
# Μονοδιάστατοι Πίνακες Χαρακτήρων - Εκχώρηση - Επεξεργασία II

```
12 scanf ("%s", B);
||3|| printf("Give a number ");
14 scanf ("%d", \kappan2);
15 || printf ("The string A is \delta s \in \Lambda", A);
16 printf("The string B is \s \n", B);
17 printf("The first number is d \n\pi,n1);
18 printf("The second number is d \n\pi,n2);
19 return 0;
20 }
```
# Μονοδιάστατοι Πίνακες Χαρακτήρων - Εκχώρηση - Επεξεργασία III

```
Give the string A: mitsos
Give a number 2
Give the string B: kotsos
Give a number 5
The string A is mitsos
The string B is kotsos
The first number is 2
The second number is 5
```
# Μονοδιάστατοι Πίνακες Χαρακτήρων - Εκχώρηση - Επεξεργασία I

Εκχώρηση τιμών και επεξεργασία στοιχείων μονοδιάστατου πίνακα χαρακτήρων

```
#include <stdio.h>
 2\parallel#include <stdlib.h>
 3 #define N 10
 4 int main(){
5 \vert int n1, n2;
6 char A[N], B[N];<br>7 printf ("Give a
7 printf("Give a number ");<br>8 scanf("%d", \text{\ss}n1);
8 scanf("%d", &n1);<br>9 printf("Give the
         printf("Give the string A: ");
10 scanf ("%s", A);
11 || printf("Give a number ");
```
# Μονοδιάστατοι Πίνακες Χαρακτήρων - Εκχώρηση - Επεξεργασία II

```
||2|| scanf ("%d", \&n2);
||3|| printf ("Give the string B: ");
\lvert 14 \rvert gets (B);
15 || printf("The string A is \delta s \in \Lambda", A);
16 printf("The string B is \s \n", B);
17 printf("The first number is d \n\pi,n1);
18 printf("The second number is d \n\pi,n2);
19 return 0;
```
# Μονοδιάστατοι Πίνακες Χαρακτήρων - Εκχώρηση - Επεξεργασία III

```
Give a number 3
Give the string A: mitsos
Give a number 3
Give the string B: The string A is mitsos
The string B is
The first number is 3
The second number is 3
```
Πρόβλημα με την εισαγωγή στοιχείων λόγω της scanf.

# Μονοδιάστατοι Πίνακες Χαρακτήρων - Εκχώρηση - Επεξεργασία I

Εκχώρηση τιμών και επεξεργασία στοιχείων μονοδιάστατου πίνακα χαρακτήρων

```
#include <stdio.h>
 2\parallel#include <stdlib.h>
 3 #define N 10
 4 int main(){
5 \vert int n1, n2;
6 char A[N], B[N];<br>7 printf ("Give a
7 printf("Give a number ");<br>8 scanf("%d", \text{\ss}n1);
8 scanf("%d", &n1);<br>9 printf("Give the
         printf("Give the string A: ");
10 scanf ("%s", A);
11 || printf("Give a number ");
```
# Μονοδιάστατοι Πίνακες Χαρακτήρων - Εκχώρηση - Επεξεργασία II

```
||2|| scanf ("%d", &n2);
13 getchar();
14 printf ("Give the string B: ");
15 qets(B);16 printf("The string A is 8s \n\pi, A);
17 printf("The string B is \frac{1}{5} \n", B);
18 printf("The first number is d \n\pi,n1);
19 || printf("The second number is d \n\pi", n2);
20 return 0;
21 }
```
# Μονοδιάστατοι Πίνακες Χαρακτήρων - Εκχώρηση - Επεξεργασία III

```
Give a number 4
Give the string A: mitsos
Give a number 4
Give the string B: mitsos
The string A is mitsos
The string B is mitsos
The first number is 4
The second number is 4
```
Διόρθωση στο πρόβλημα με την εισαγωγή στοιχείων λόγω της scanf με προσθήκη της getchar.

# Μονοδιάστατοι Πίνακες Χαρακτήρων - Εκχώρηση - Επεξεργασία I

Εκχώρηση τιμών και επεξεργασία στοιχείων μονοδιάστατου πίνακα χαρακτήρων ανά στοιχείο

```
#include <stdio.h>
2\parallel#include <stdlib.h>
3 #define N 10
4 int main(){
5 int i;
6 char A[N];<br>7 printf ("Gi
7 printf("Give the string A ");<br>8 for(i=0;i<N;i=i+1){
        for(i=0;i<N;i=i+1){
9 \| scanf ("%c", \&A[i]);
1011 printf("The string A is \text{\$s \in }\mathbb{N}", A);
```
## Μονοδιάστατοι Πίνακες Χαρακτήρων - Εκχώρηση - Επεξεργασία II

```
return 0;
\begin{bmatrix} 12 \\ 13 \end{bmatrix}
```

```
Give the string A mitsos
The string A is mitsos
.
```
Μονοδιάστατοι Πίνακες Χαρακτήρων - Εκχώρηση - Επεξεργασία III

Πρόβλημα με την εισαγωγή στοιχείων λόγω του μήκους του πινάκα χαρακτήρων.

# Μονοδιάστατοι Πίνακες Χαρακτήρων - Εκχώρηση - Επεξεργασία I

Εκχώρηση τιμών και επεξεργασία στοιχείων μονοδιάστατου πίνακα χαρακτήρων ανά στοιχείο

```
1 #include <stdio.h>
2\parallel#include <stdlib.h>
3 #define N 10
4 int main(){
5 int i;
6 char A[N];<br>7 printf ("Gi
7 printf("Give the string A ");<br>8 for (i=0; i<N; i=i+1) {
8 for(i=0;i<N;i=i+1){<br>9 <br>A[i]=qetchar();
             9 A[i]=getchar(); //scanf("%c",&A[i]);
10 if (A[i] == '\n') {
11 \parallel A[i] = \sqrt{0};
```
# Μονοδιάστατοι Πίνακες Χαρακτήρων - Εκχώρηση - Επεξεργασία II

```
12 break;
|13| }
1415 || printf("The string A is \delta s \in \Lambda", A);
16 return 0;
17 }
```
Give the string A mitsos The string A is mitsos

# Μονοδιάστατοι Πίνακες Χαρακτήρων - Εκχώρηση - Επεξεργασία I

Εκχώρηση τιμών και επεξεργασία στοιχείων μονοδιάστατου πίνακα χαρακτήρων ανά στοιχείο

```
#include <stdio.h>
2\parallel#include <stdlib.h>
3 #define N 10
4 int main(){
5 \vert int i=0;
6 char A[N];<br>7 printf ("Gi
7 printf("Give the string A ");<br>8 A[i]=getchar();
8 A[i]=getchar();
        while((A[i] != 'n') & (i \in N)}
10 i=i+1;11 \parallel A[i] = \text{qetchar} i;
```
Μονοδιάστατοι Πίνακες Χαρακτήρων - Εκχώρηση - Επεξεργασία II

```
12 }
\begin{array}{c|c|c|c} 13 & \text{A} \text{Li} & = \text{V} & 0 \end{array}14 printf ("The string A is \s \n", A);
15 return 0;
16 }
```
Give the string A mitsos The string A is mitsos

#### **Contents**

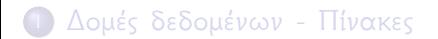

<sup>2</sup> Πίνακες Χαρακτήρων Μονοδιάστατοι Πίνακες Χαρακτήρων

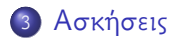

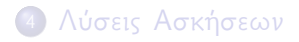

- το πλήθος εμφάνισης ενός δοθέντος αλφαριθμητικού με τρεις χαρακτήρες
- το πλήθος εμφάνισης ενός δοθέντα χαρακτήρα

Άσκηση Να γράψετε ένα πρόγραμμα το οποίο να δέχεται ένα αλφαριθμητικό μέχρι 100 χαρακτήρων και να υπολογίζει και να εμφανίζει

#### Μονοδιάστατοι Πίνακες Χαρακτήρων - Άσκηση 1

#### Άσκηση

Να γράψετε ένα πρόγραμμα το οποίο να δέχεται ένα αλφαριθμητικό μέχρι 100 χαρακτήρων και να υπολογίζει και να εμφανίζει

- το πλήθος των πεζών γραμμάτων του αλφαριθμητικού
- το πλήθος των κεφαλαίων γραμμάτων του αλφαριθμητικού
- το πλήθος των αριθμητικών ψηφίων

#### Άσκηση

Να γράψετε ένα πρόγραμμα το οποίο να δέχεται ένα αλφαριθμητικό μέχρι 100 χαρακτήρων και

- να υπολογίζει και να εμφανίζει το μήκος του αλφαριθμητικού
- να αλλάζει τα πεζά με κεφαλαία γράμματα

#### Άσκηση

Να γράψετε ένα πρόγραμμα το οποίο να δέχεται μια ηλεκτρονική διεύθυνση (e-mail) του ΤΕΙ και να ελέγχει αν είναι έγκυρο. Θεωρείστε ότι μια ηλεκτρονική διεύθυνση (e-mail) είναι έγκυρη όταν

- περιέχει τον χαρακτήρα @
- πριν τον χαρακτήρα @ θα πρέπει να περιέχονται μόνο γράμματα ή αριθμοί
- μετά τον χαρακτήρα @ θα πρέπει να περιέχεται το domain teicm.gr

#### **Contents**

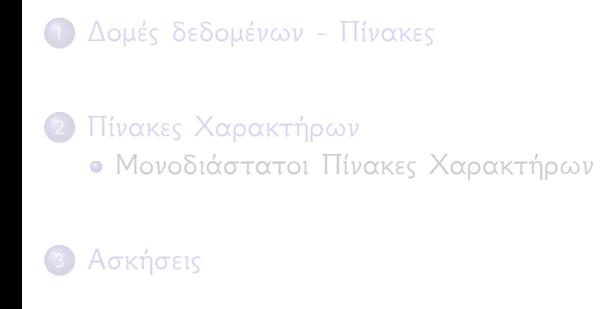

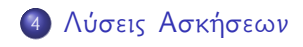

#### Προτεινόμενη λύση της Άσκησης 1 I

```
1 #include <stdio.h>
 2 \parallel \text{\#include}} \langle stdlib.h>
 3 #define N 100
 4
5 int main(){
6 int i=0, countCh=0, countStr=0;<br>
char str[N], ch, str3[4];<br>
printf ("Give the string: ");
         7 char str[N],ch,str3[4];
8 printf("Give the string: ");<br>9 str[i]=detchar();
         str[i]=qetchar();10 while ((str[i]!='\n') & \sepsal (i <N)) {
11 i=i+1;
||2|| str[i]=qetchar();
13 }
||4|| str[i]='\0';
15 printf("The string A is \text{\$s \in }\mathbb{R};
```
#### Προτεινόμενη λύση της Άσκησης 1 II

```
16 printf("Give a character: ");
17 ch=qetchar();
18 getchar();
19 printf("The character is \textdegree c \setminus n", ch);
20\parallel printf ("Give a string with 3 character : ");
21 gets (str3);
22 for (i=0; str[i] != \0; i=i+1)23 \left| \right| if(str[i]==ch){
24 countCh=countCh+1;
25 }
26 if(i<=97&&(str[i]==str3[0]&&str[i+1]==
             str3[1]&&str[i+2]==str3[2])){
27 || countStr=countStr+1;
28 }
29 }
```
#### Προτεινόμενη λύση της Άσκησης 1 III

```
30 printf ("The character % c are in string %d
         times\n",ch,countCh);
31 printf("The string %s are in string %d times\
         n",str,countStr);
32 return 0;
33 }
```
#### Προτεινόμενη λύση της Άσκησης 2 I

```
#include <stdio.h>
 2 \parallel \text{\#include}} \langle stdlib.h>
 3 #define N 100
 4
 5 int main(){
 6 int i=0,countL=0,countU=0,countN=0;<br>
char str[N];<br>
printf("Give the string: ");
                char str[N];
 8 printf("Give the string: ");
                scanf("%s",str);
10 \left\vert \right\vert \left\vert \right\vert \left\vert \right11 printf("The string str is \frac{1}{8}s \n", str);
||2|| for (i=0; str[i] |= \sqrt{0}; i=i+1){
13 if(str[i]>='A'&&str[i]<='Z'){
14 countU=countU+1;
15 }
```
#### Προτεινόμενη λύση της Άσκησης 2 II

```
16 if(str[i]>='a'&&str[i]<='z'){
17 countL=countL+1;
18 }
19 if(str[i]>='0'&&str[i]<='9'){
20 countN=countN+1;
21 }
22 }
23 printf("Upper characters in string \delta d \n\cdot",
        countU);
24 printf("Lower characters in string d\n",
        countL);
25 printf("Numeric characters in string d\n",
        countN);
26 return 0;
27 }
```
#### Προτεινόμενη λύση της Άσκησης 3 I

```
#include <stdio.h>
  2 \parallel \text{\#include}} \langle stdlib.h>
  3 #define N 100
 5 int main(){
 6 int i=0, countW=0;<br>
char str[N];<br>
printf("Give the
                 char str[N];
 8 printf("Give the string: ");<br>9 scanf("%s",str);
                 scanf("%s",str);
10 \left\vert \right\vert \left\vert \right\vert \left\vert \right11 printf("The string str is \frac{1}{8}s \n", str);
||2|| for (i=0; str[i] |= \sqrt{0}; i=i+1){
13 count W = \text{count}(W + 1):
||4|| if(str[i]>='a'&&str[i]<='z'){
15 str[i]='A'+(str[i]-'a');
```
4

#### Προτεινόμενη λύση της Άσκησης 3 II

```
16 }
17 }
18 printf("Number of characters in string %d\n",
          countW);
||9|| printf("The string str is \frac{1}{8}s \n", str);
20 return 0;
21 }
```